法科白动化

User Manual

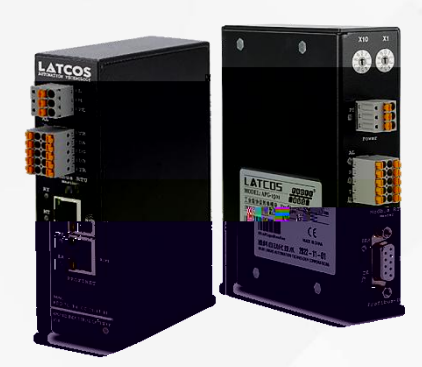

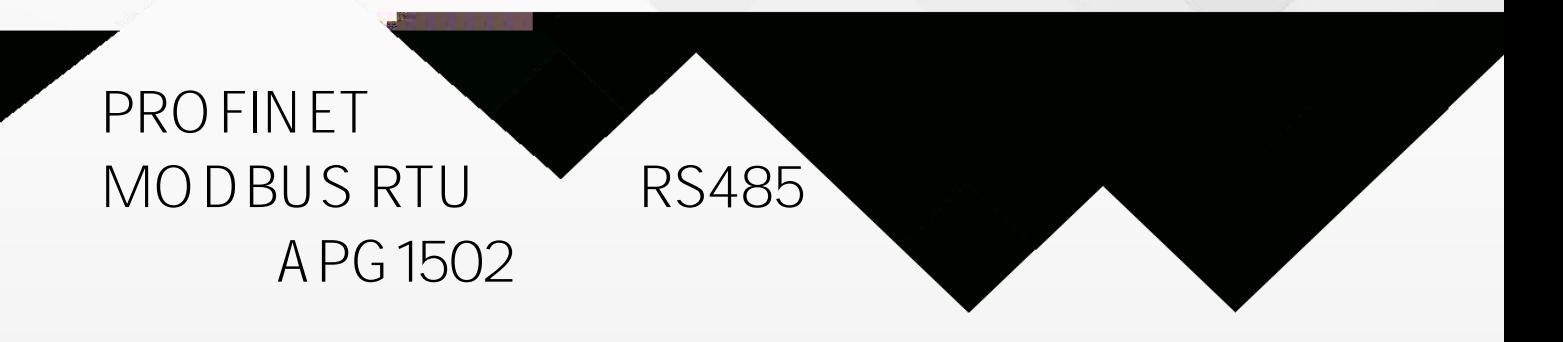

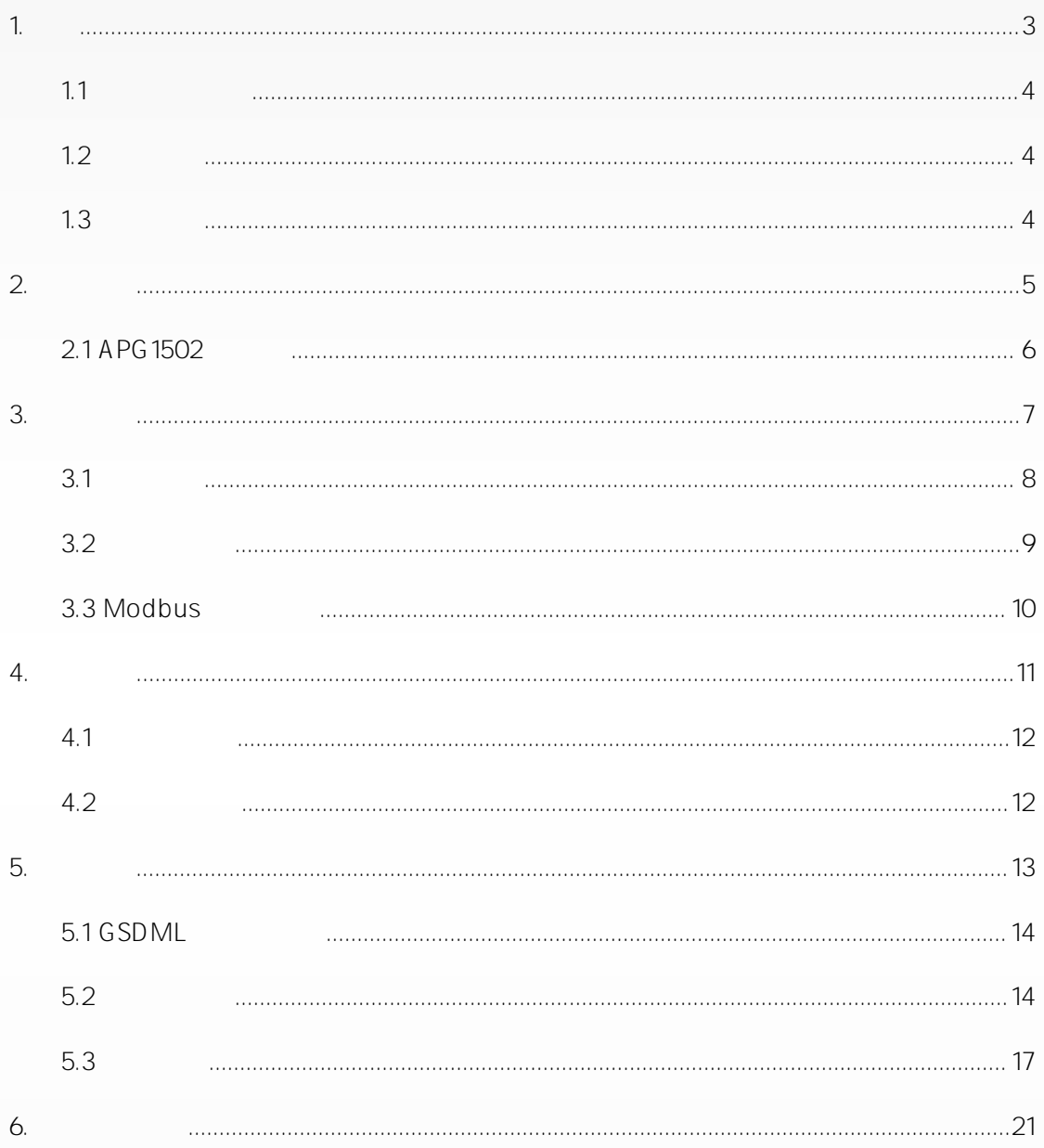

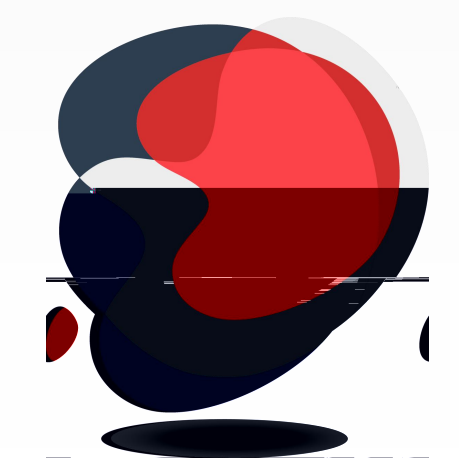

<span id="page-2-0"></span>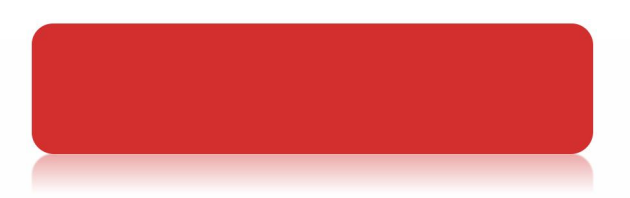

<span id="page-3-0"></span>PROFINET<sup>®</sup> PI

<span id="page-3-1"></span>IP20

<span id="page-3-2"></span>IEC11631-22007 Programmable controllers –Part 2:Equipment requirements and tests

**IEC/TR 61158** 

IEC61784-1

PNO-7.352, PROFINET IO Device Integration, Guideline for PROFINET, Version 1.0, October 2014,PROFIBUS & PROFINET International, Order Number 7.352

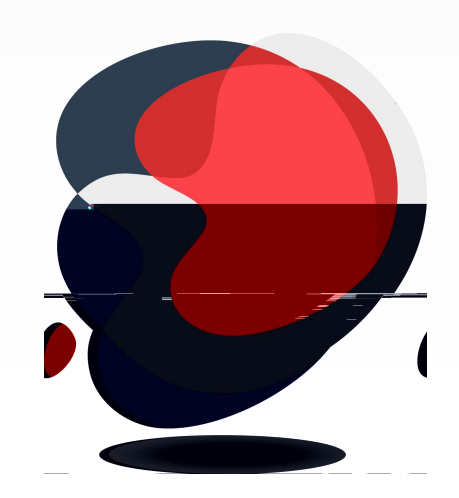

<span id="page-4-0"></span>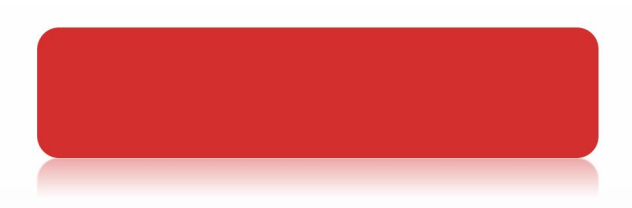

<span id="page-5-0"></span>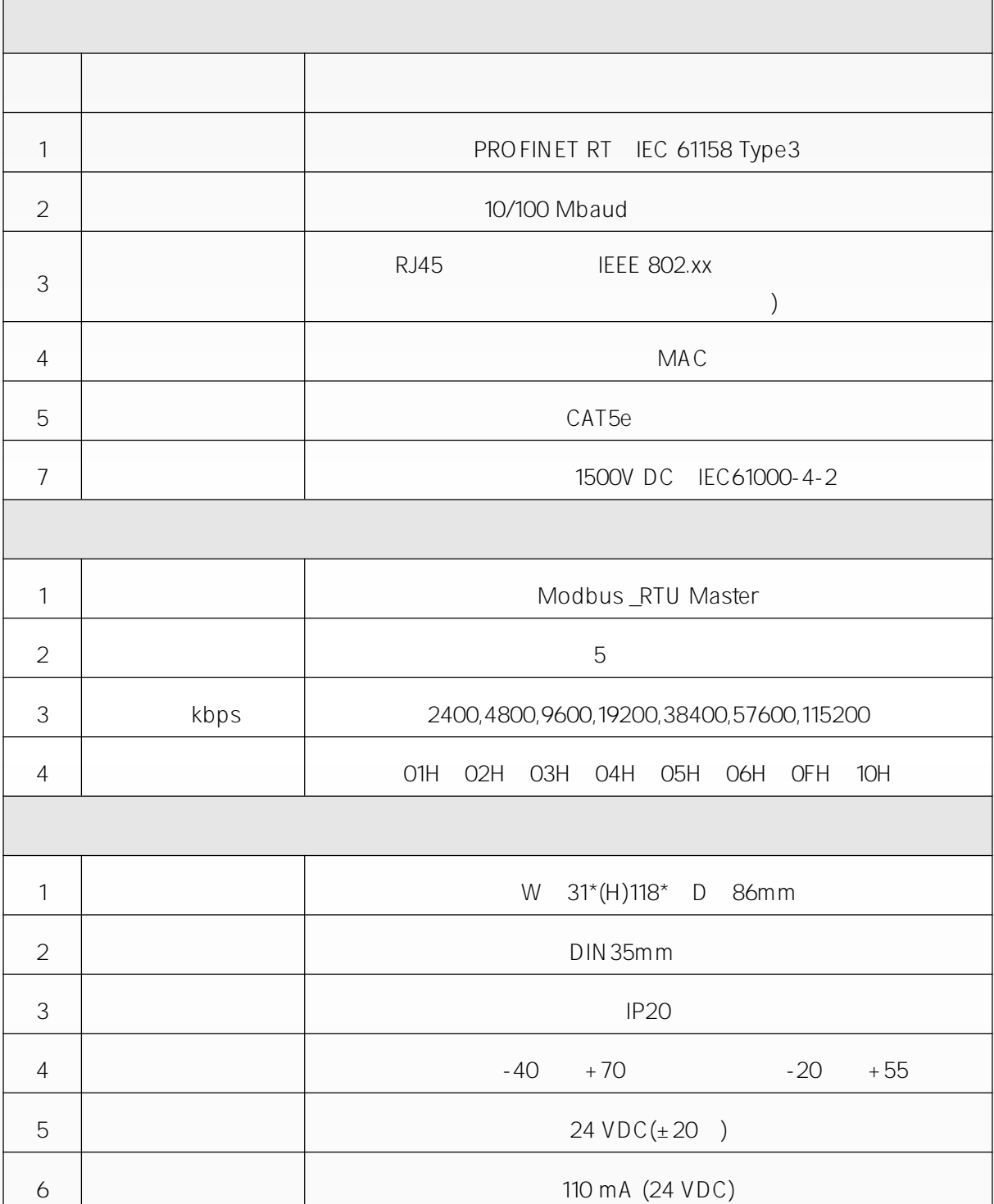

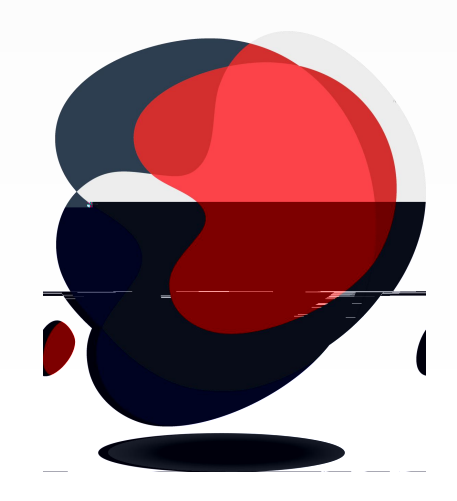

<span id="page-6-0"></span>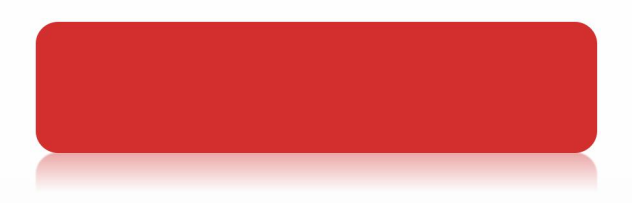

<span id="page-7-0"></span>APG1502 Gateway RJ45 X1P1 X1P2

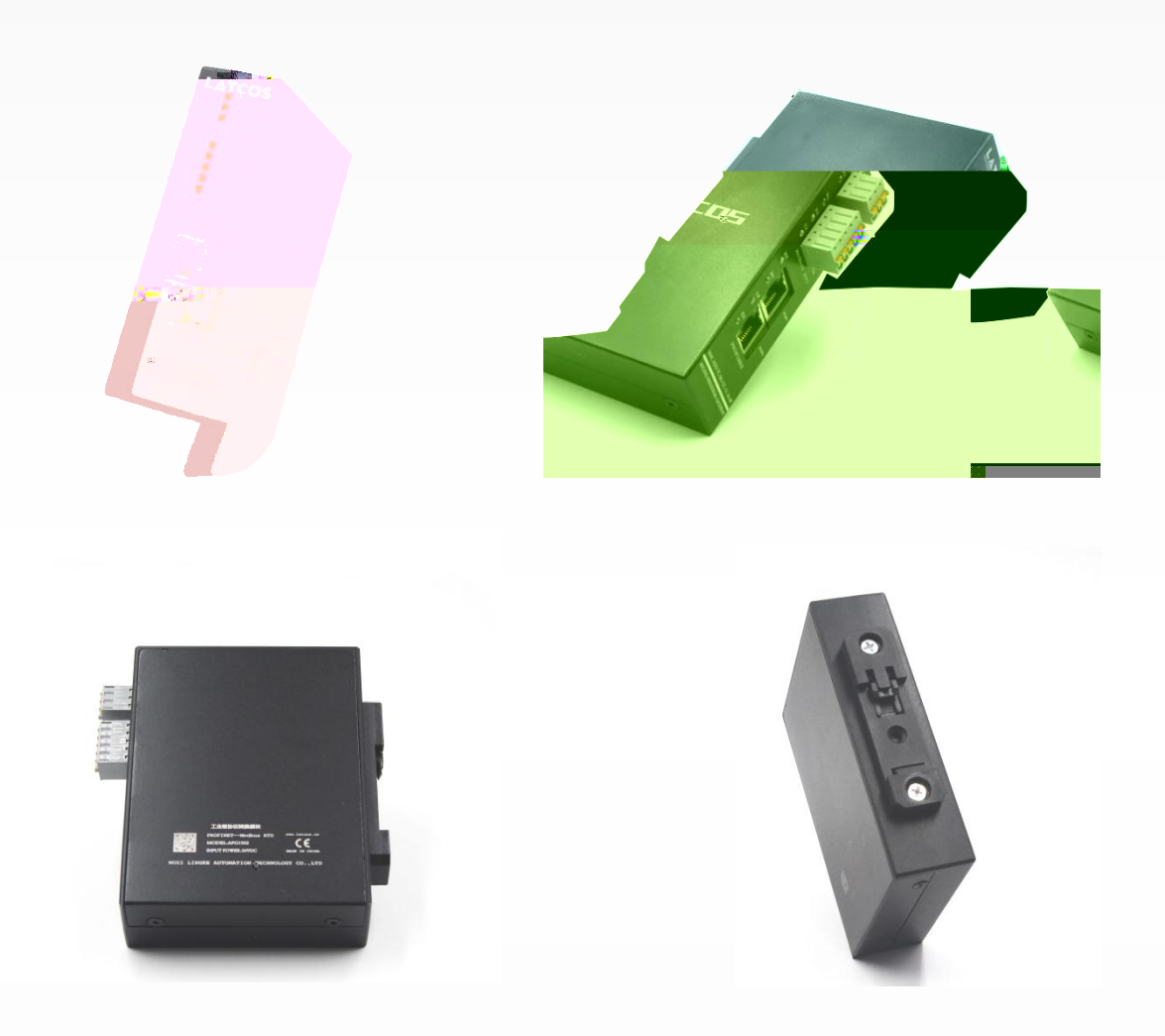

<span id="page-8-0"></span>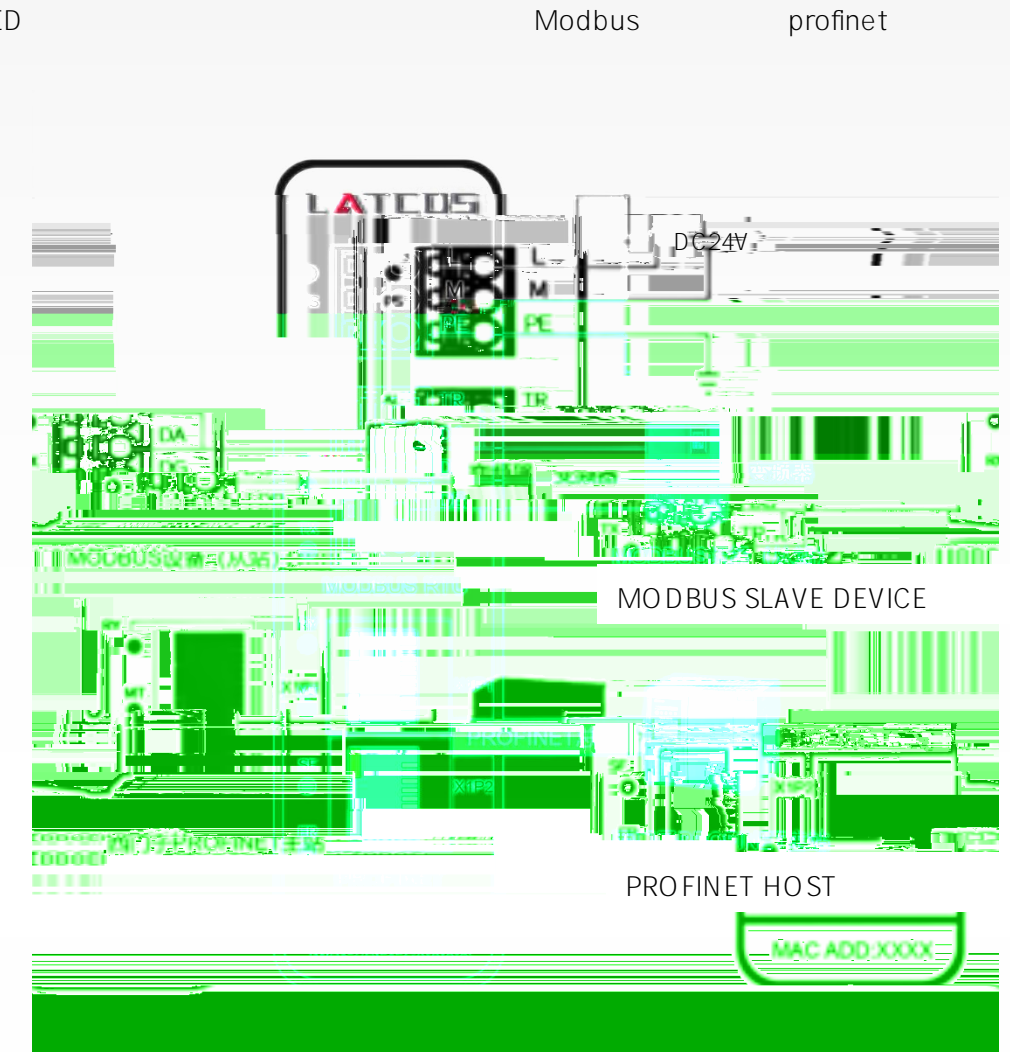

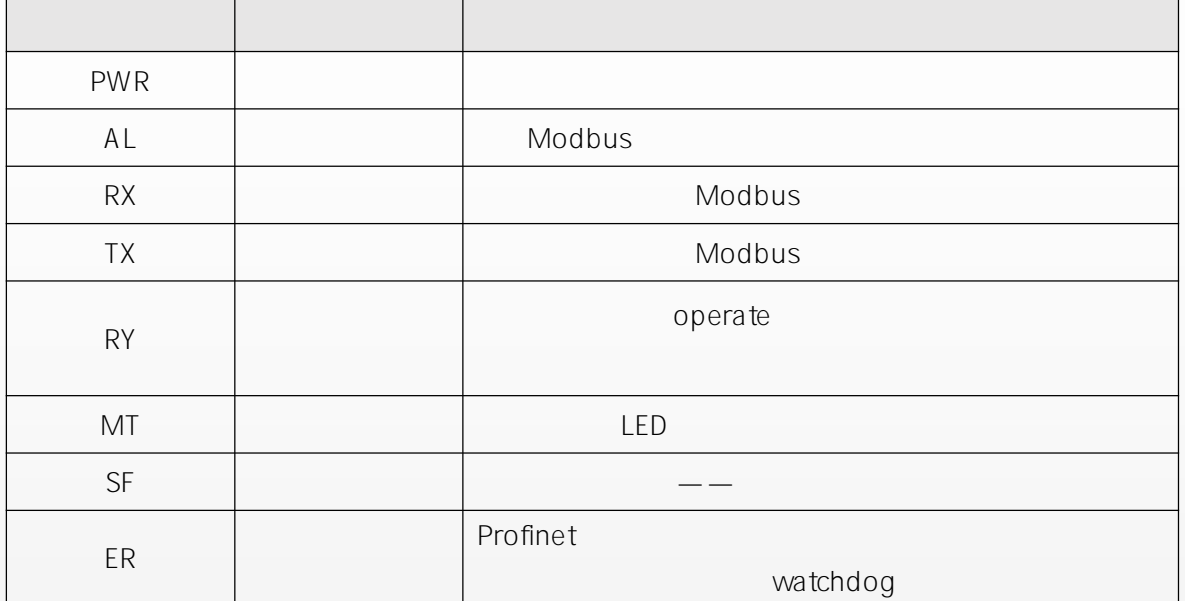

profinet

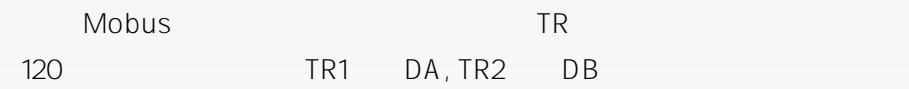

<span id="page-9-0"></span>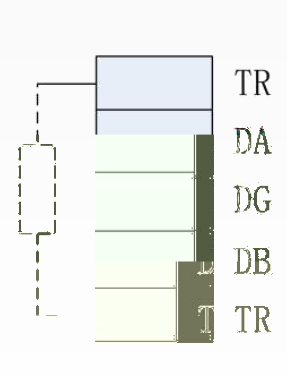

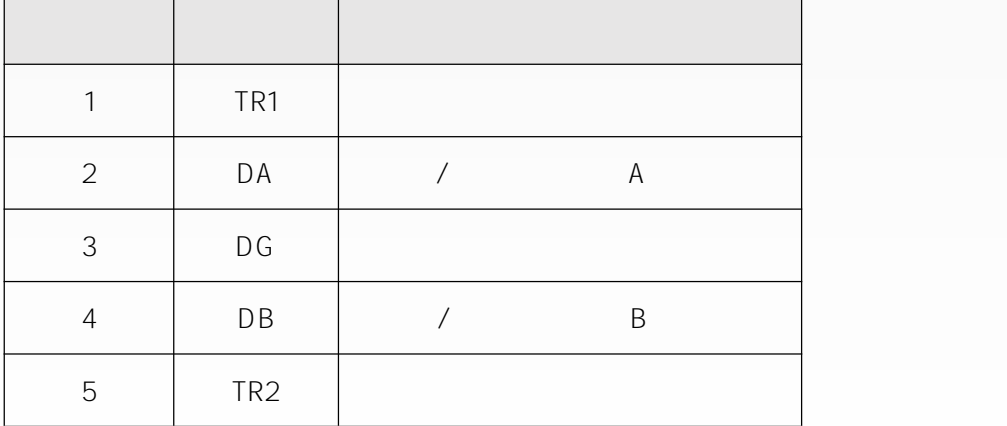

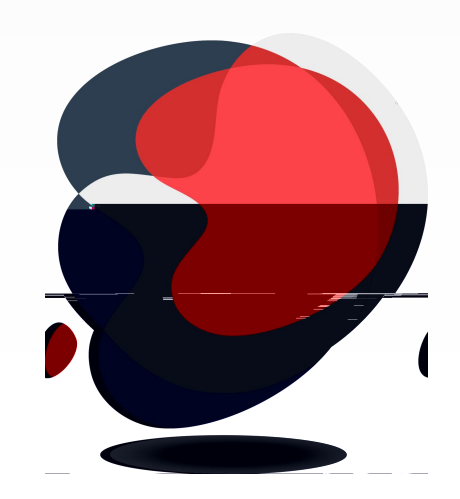

<span id="page-10-0"></span>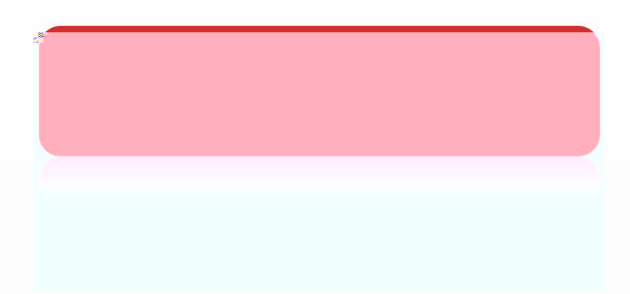

<span id="page-11-1"></span><span id="page-11-0"></span>status s

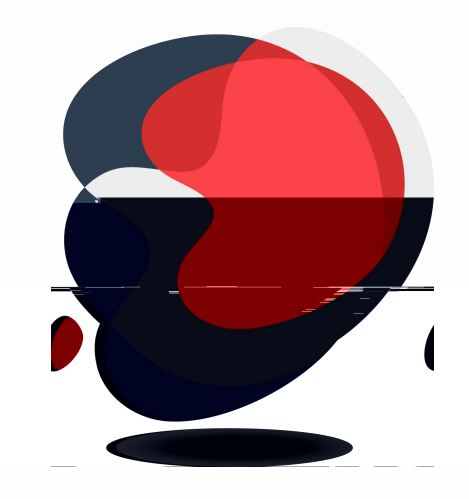

<span id="page-12-0"></span>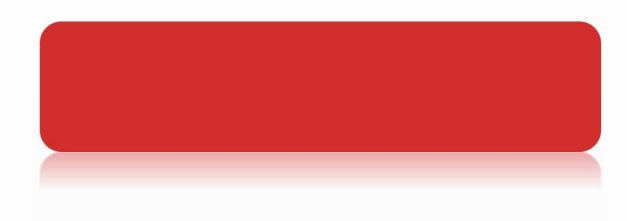

<span id="page-13-0"></span>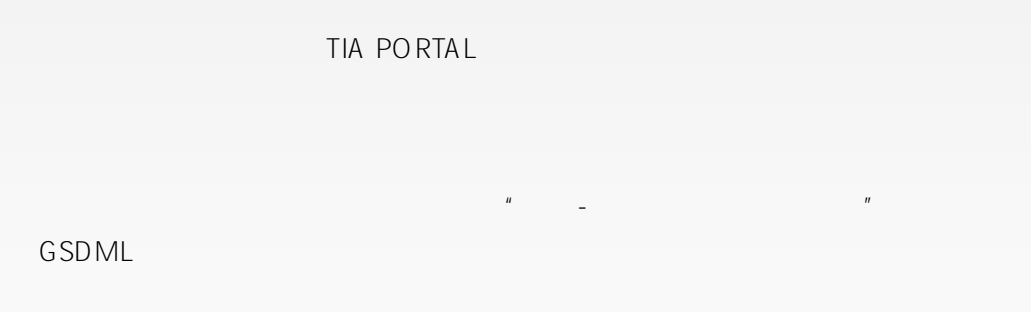

<span id="page-13-1"></span>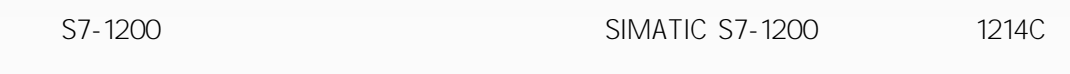

CPU

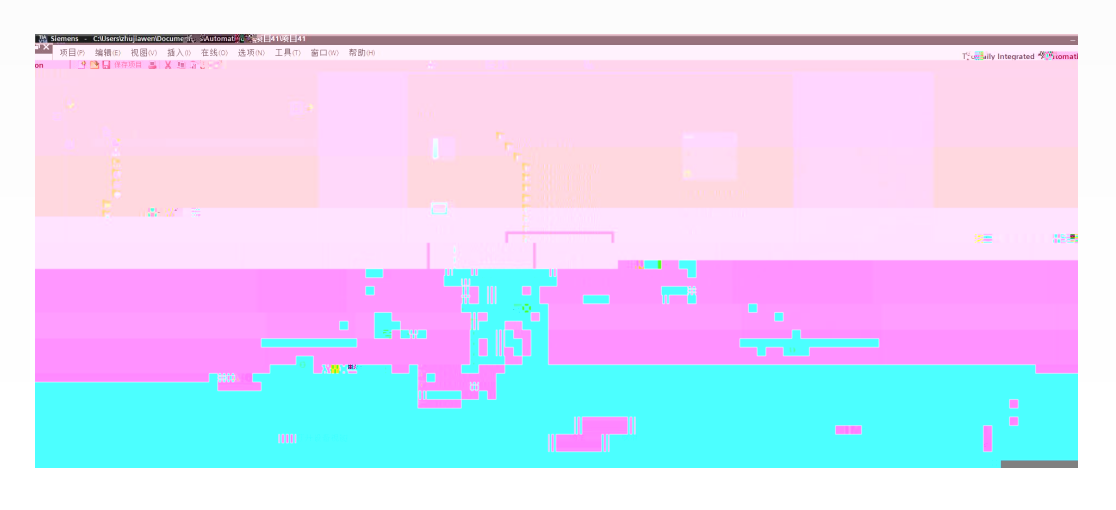

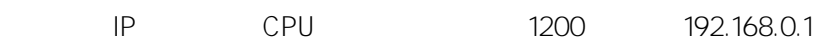

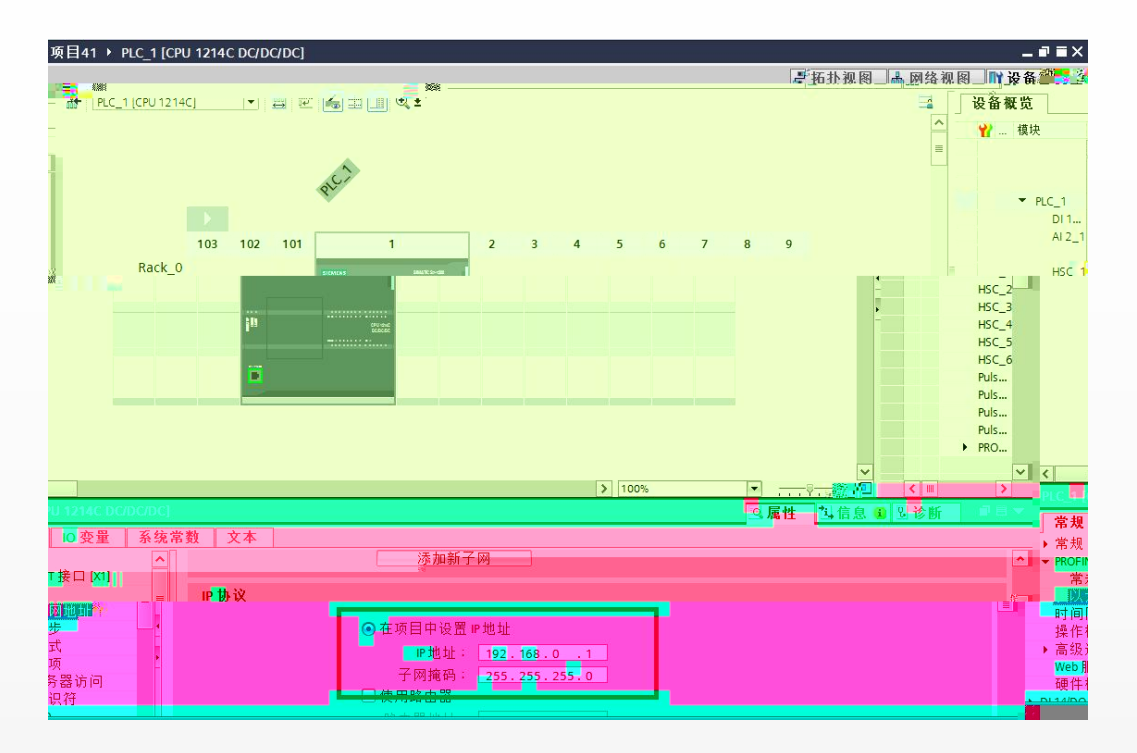

PROFINET IO IO/GateWay/LATCOS/Gat

eWay/APG1502\_V2.0

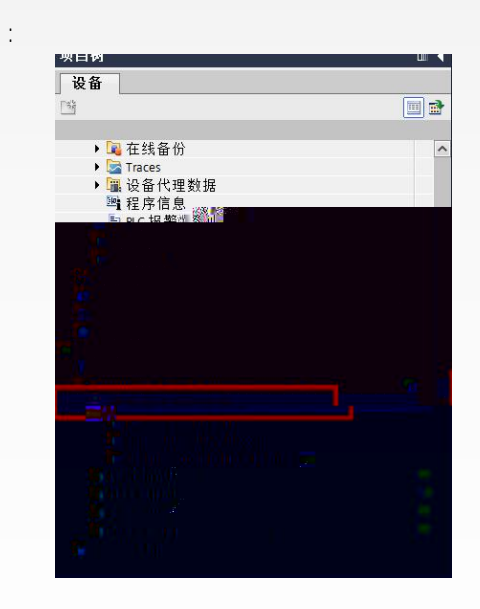

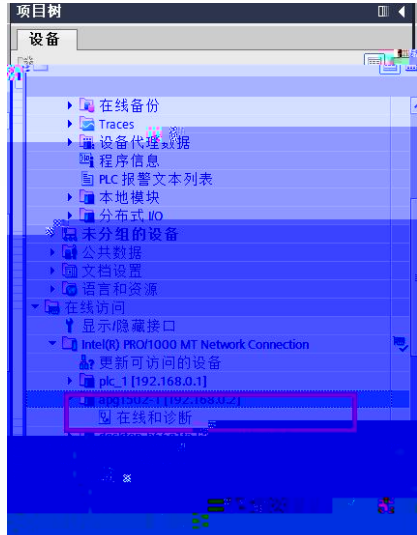

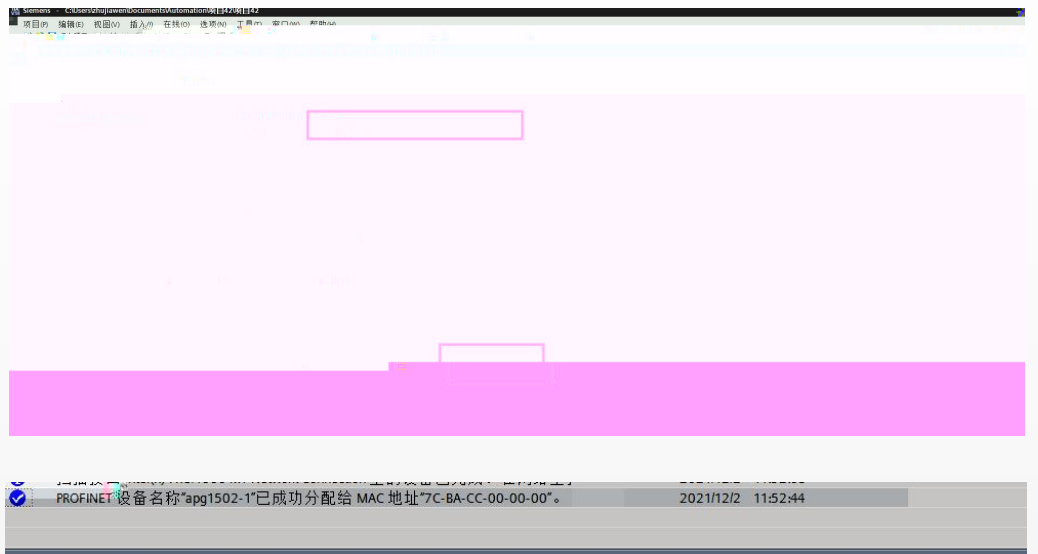

<span id="page-16-0"></span>

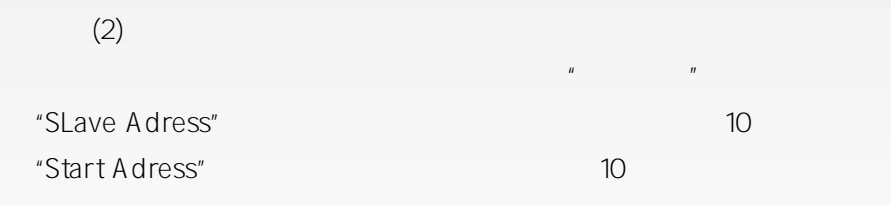

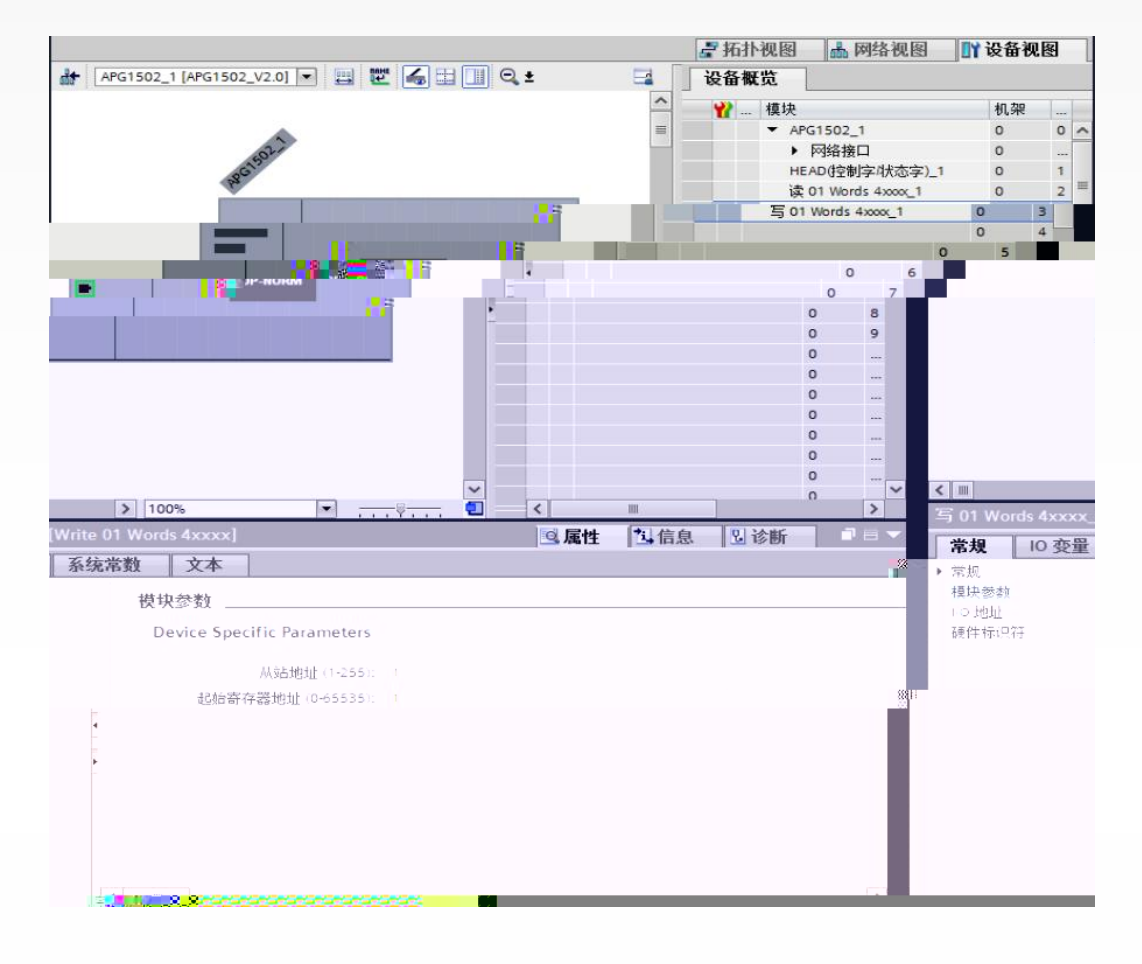

3

"HEAD (Status Control Byte)"

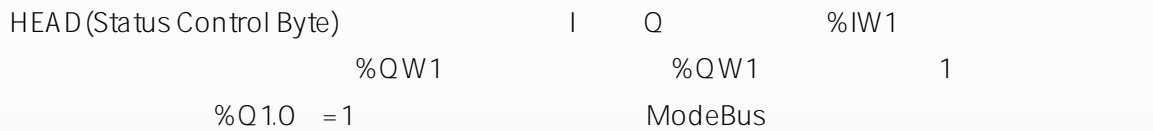

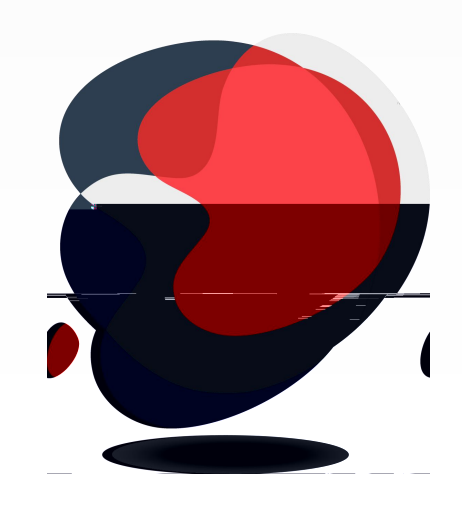

<span id="page-20-0"></span>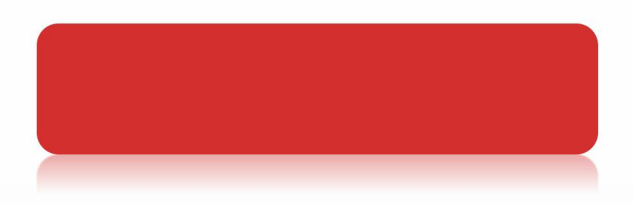

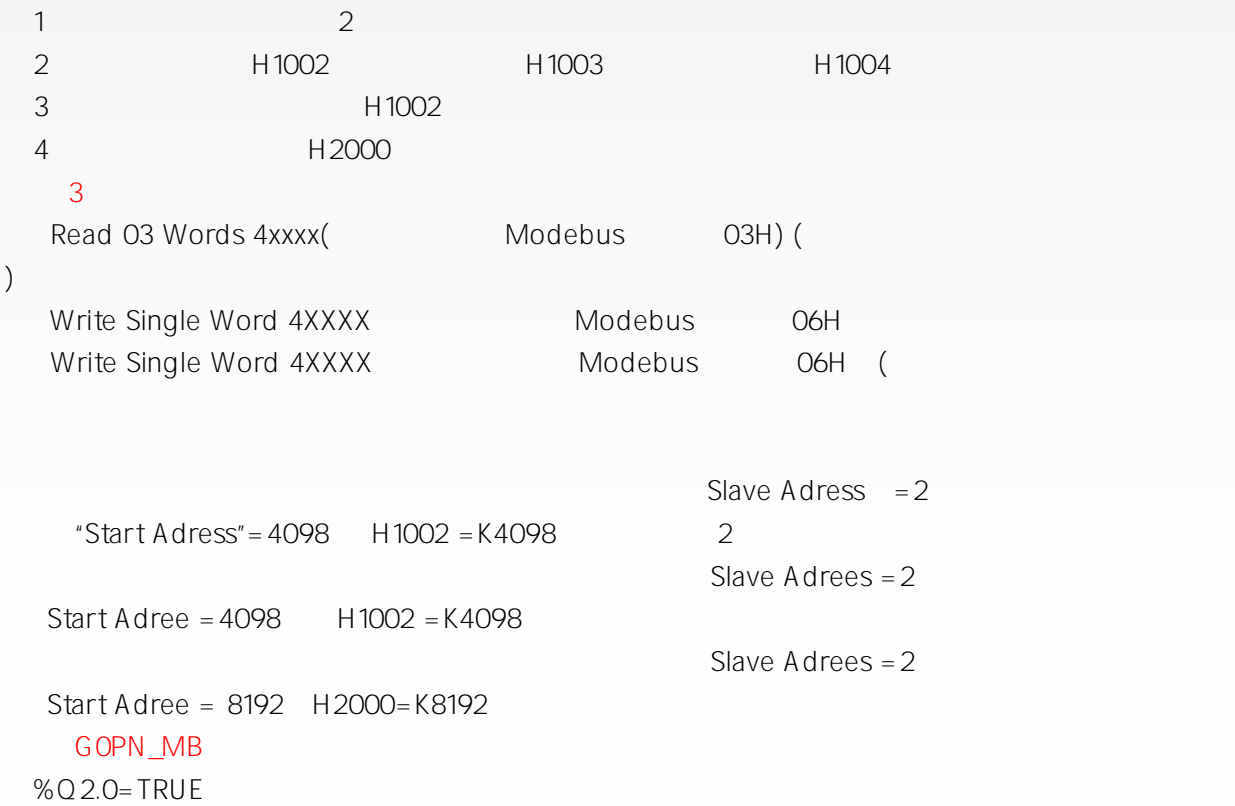

 $\Box$   $\Box$ 

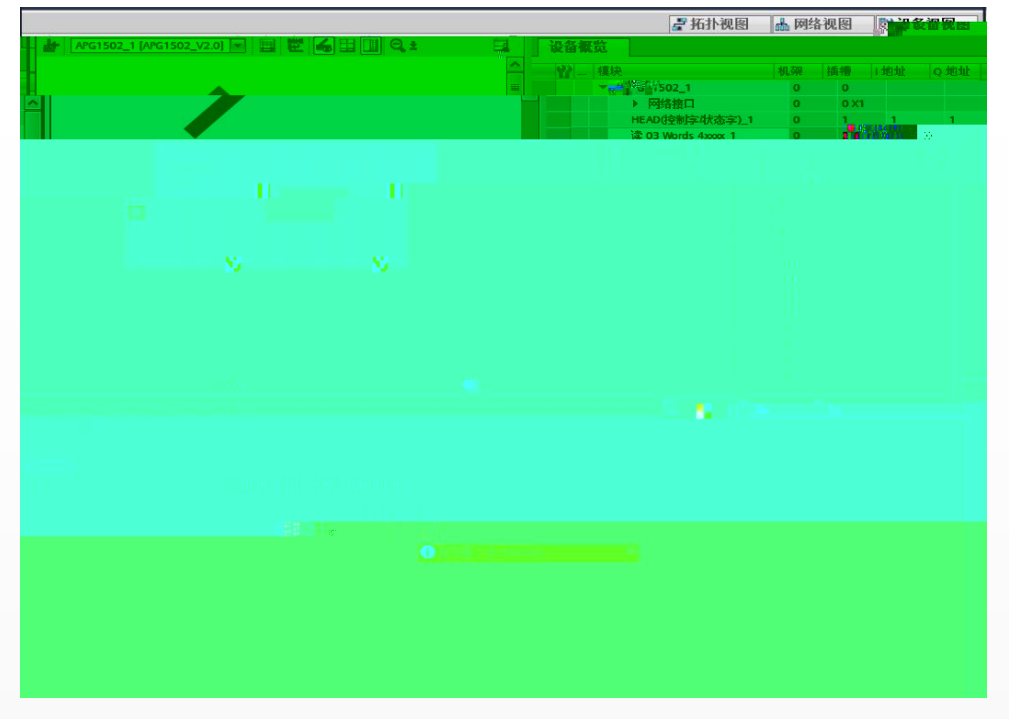

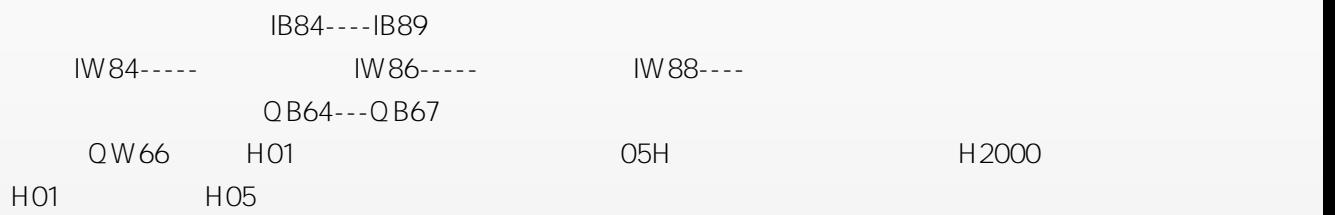

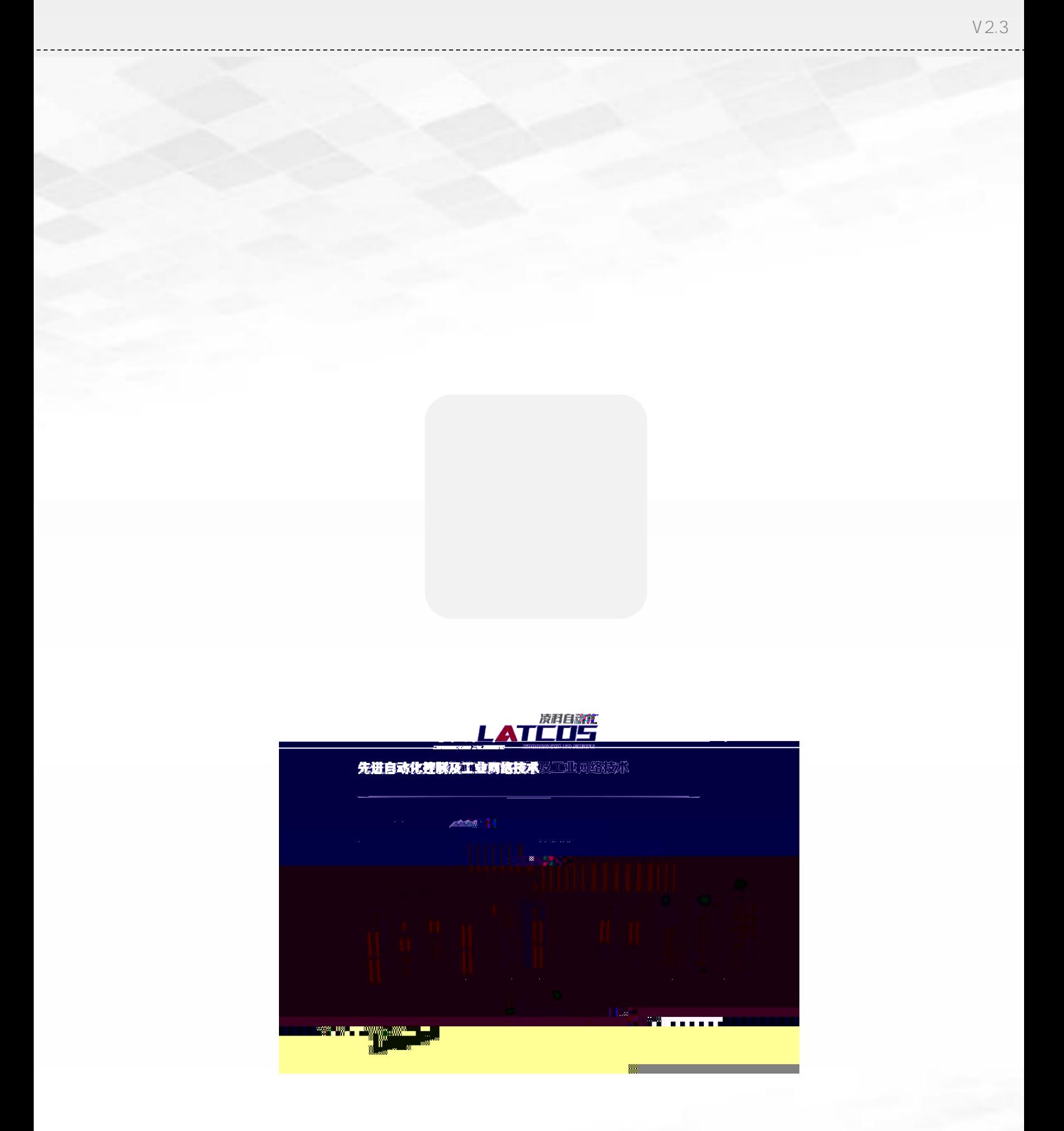

Copyright © 2023Wuxi Latcos Automation Technology, Inc. All rights reserved. www.latcos.cn